# **Índice General**

#### **1. Capítulo Nº 1**

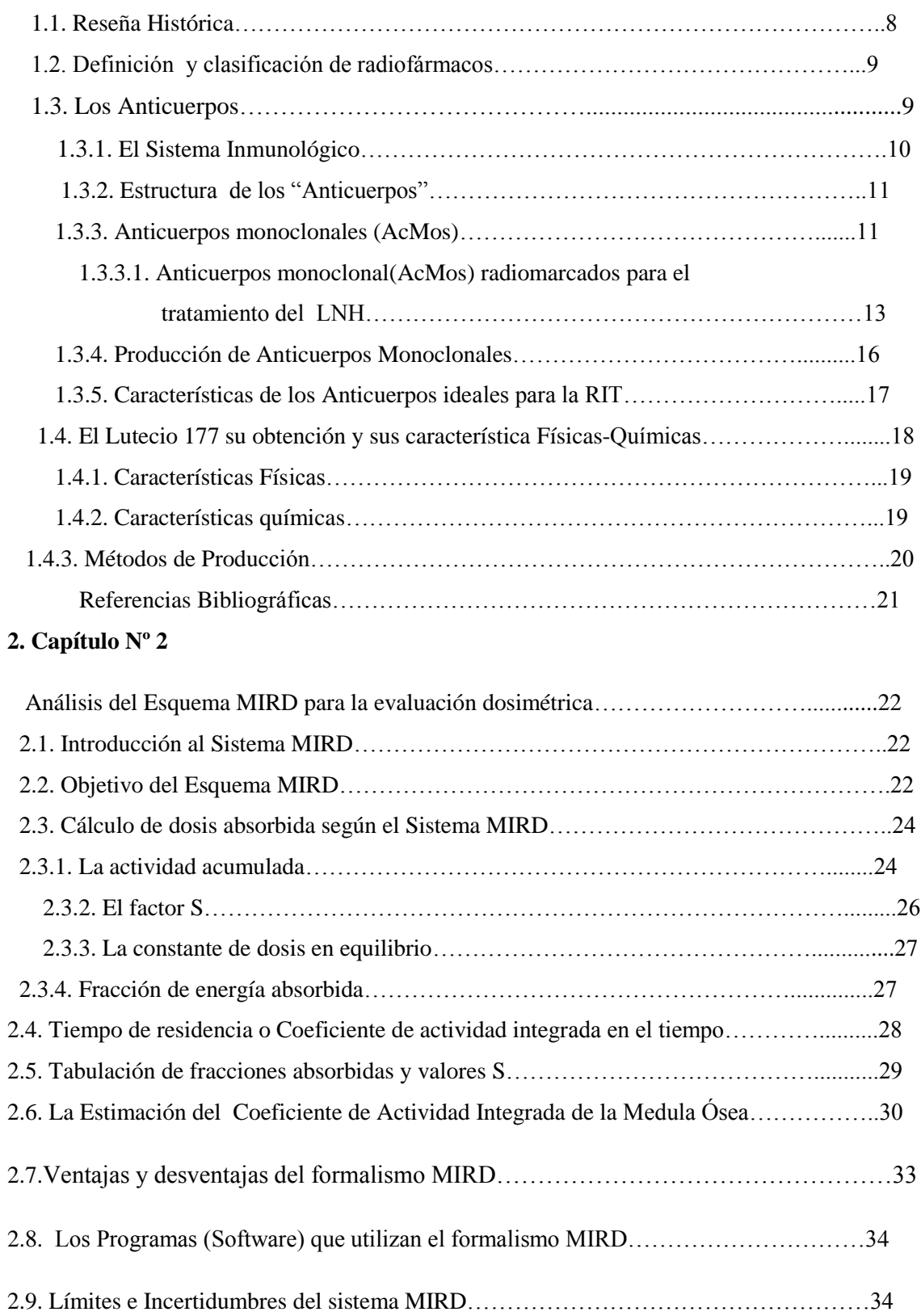

## **3. Capítulo Nº 3**

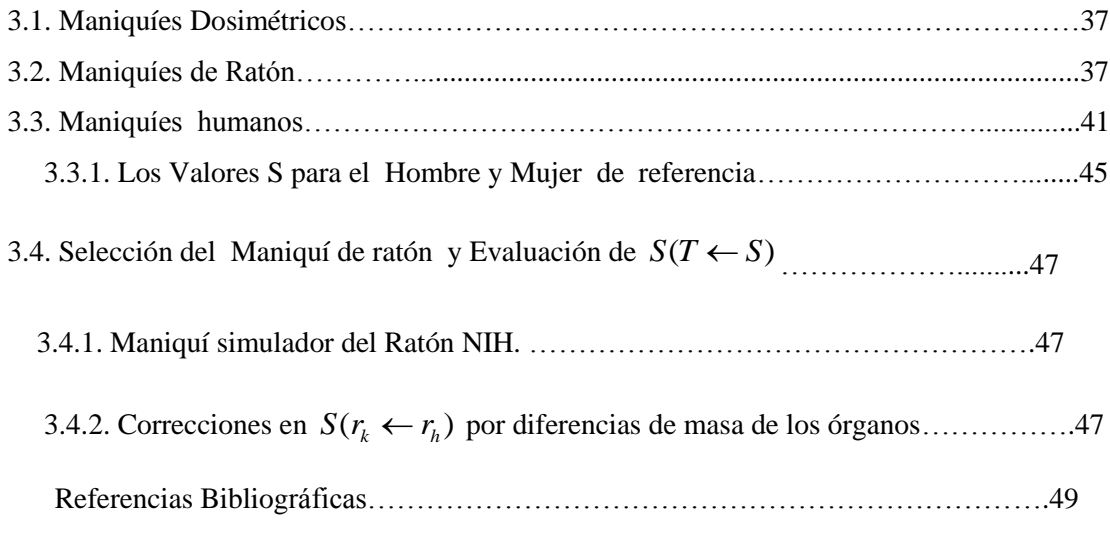

# **4. Capítulo N º 4**

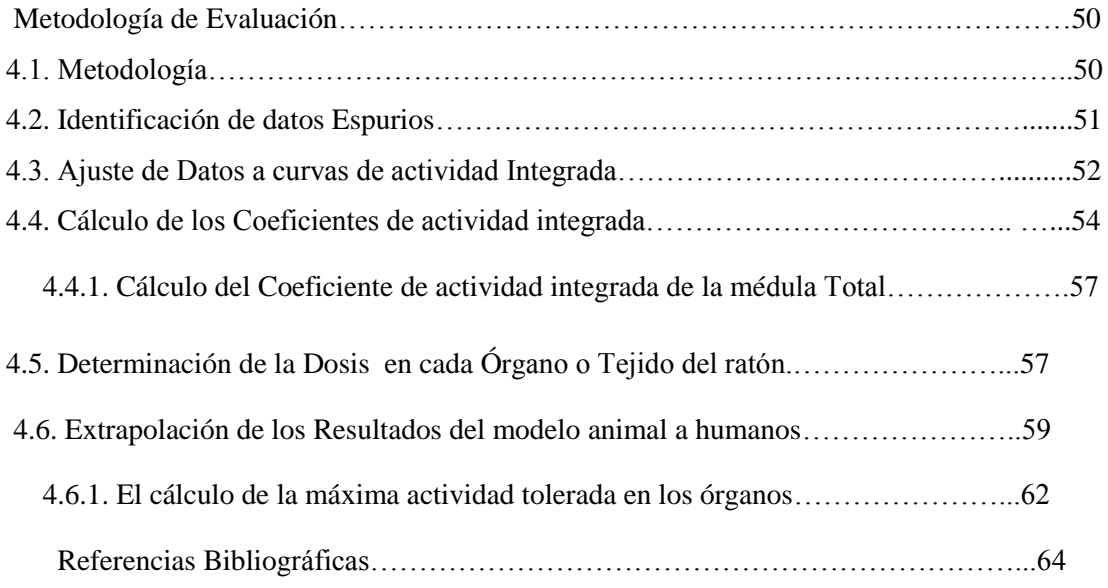

### **5. Capítulo Nº 5**

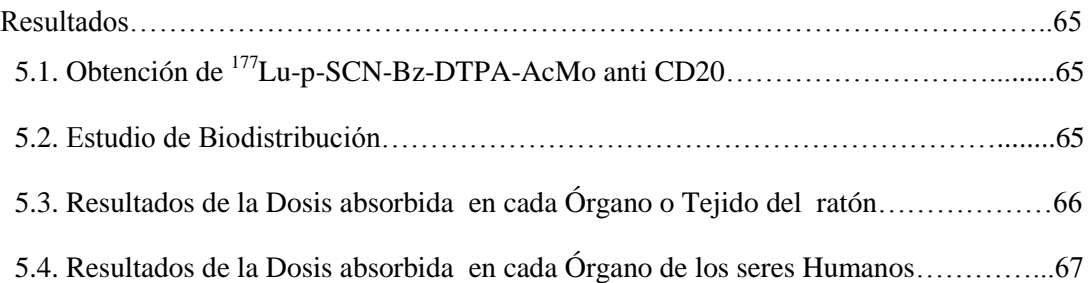

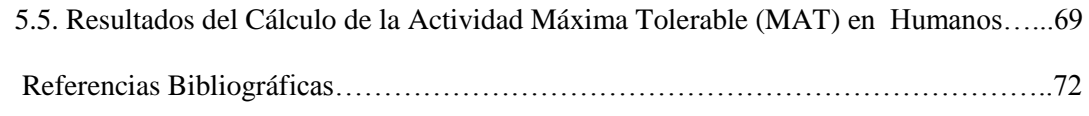

## **6. Capítulo Nº 6**

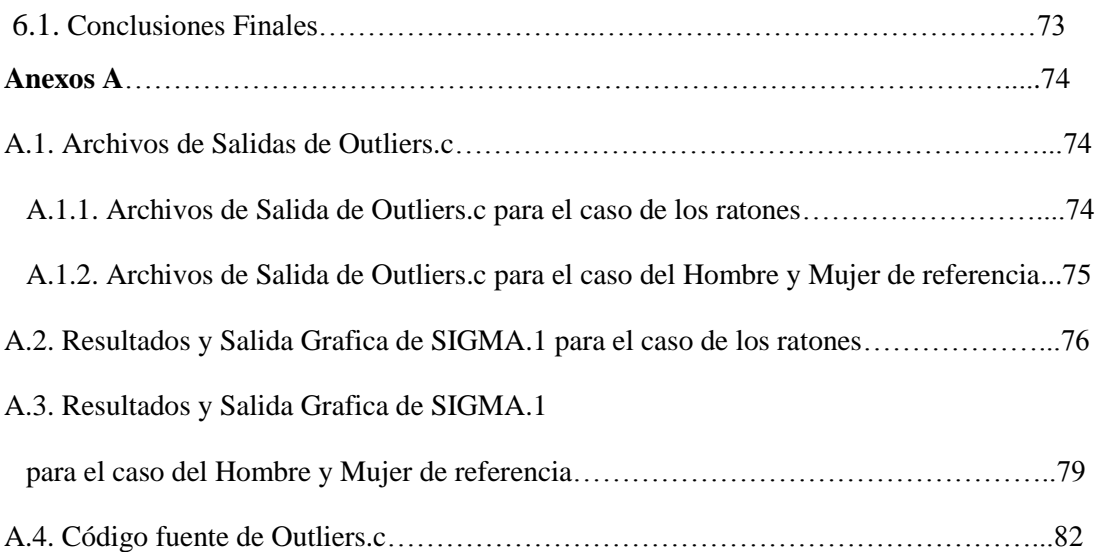